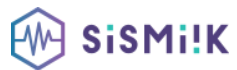

#### **Contenu de la formation WORDPRESS**

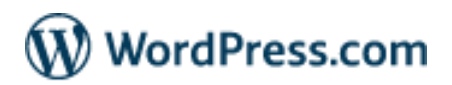

*Le programme présenté est général suivant les thèmes abordés. Chacune de nos formations est personnalisée en fonction de vos besoins, de votre niveau de compétences, et de votre version de logiciel.*

#### **1 - Créer un site Web Organiser les contenus.**

Structurer la navigation. Acquérir les bases du HTML.

### **2 - Installer et utiliser Wordpress pour télécharger le logiciel.**

Démarrer l'installation. Utiliser le tableau de bord.

Définir les options générales.

Choisir le thème du site : charte graphique, typographie et couleurs.

#### **3 - Valoriser les contenus Créer des articles et des pages.**

Définir les catégories.

Ajouter des mots-clés.

## **4 - Intégrer des images et des éléments Récupérer et modifier des images (PNG, GIF, JPEG).**

Enrichir les contenus.

Intégrer des éléments complémentaires (Google Maps).

#### **5 - Insérer des liens hypertextes entre les pages de votre site.**

Vers d'autres sites.

Vers une messagerie électronique.

Vers des fichiers PDF, son ou vidéo.

# **6 - Compléter et enrichir le site web**

Gérer les comptes utilisateurs. Personnaliser un thème. Installer des extensions.

Sauvegarder le site